## **[Mit Videos influencen](https://www.burks.de/burksblog/2021/03/16/mit-videos-influencen) [\[Update\]](https://www.burks.de/burksblog/2021/03/16/mit-videos-influencen)**

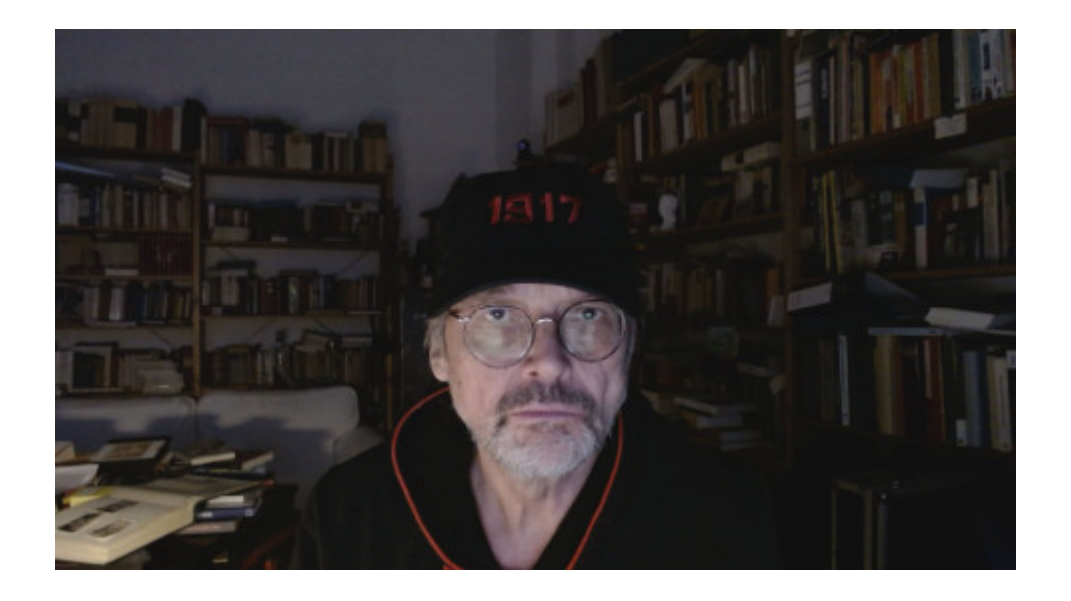

Ich aber beschloss nun, Influencer zu werden. Zuvörderst wollte ich lernen, wie man mit Linux Videos <del>macht</del> zusammenschnippelt. Ich sehe das bei Leuten, die zum Beispiel Schachpartien kommentieren – sie sind in einem kleinen Feld zu sehen und das Schachbrett in einem anderen (gut, die benutzen vermutlich Windows). Oder wie macht [Liv Boeree](https://www.youtube.com/channel/UC09fp6hZ2RHiUYwY8hNCirA) das? Wie also bekommt man womit in ein normales Video noch etwas hinein? Ich weiß noch nicht einmal, wie man Filmsequenzen zusammensetzt (vermutlich muss ich irgendein Handbuch lesen oder gar viele).

Welche Software ist unter Linux empfehlenswert? VLC? Meine Webcam bediene ich mit Cheese.

[Update] Der [Schockwellenreiter](http://blog.schockwellenreiter.de/2021/03/2021032103.html) hat allerhand dazu geschrieben, mitsamt Links zu Software und Tutorials.